New SOE Orientation: Information and Reporting Resources & Special Voter Registration Entities

1

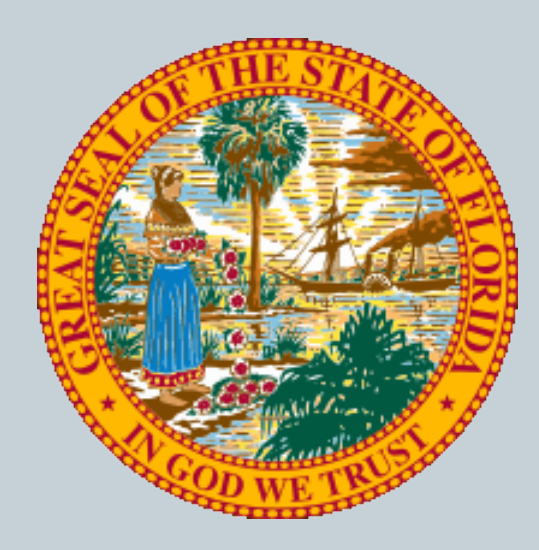

#### **ALEXANDER MOSCA NVRA COORDINATOR**

**JANUARY, 2013**

## Table of Contents

2

#### • Resources:

- SOE Webpage
- SOE File Utility

#### • Special Voter Registration Entities:

- Florida Fish and Wildlife Conservation Commission
- 3rd Party Voter Registration Organizations
- Voter Registration Agencies

# SOE Webpage

**MORE IMPORTANT THAN EVER**

### SOE Webpage

4

#### • Located at:

- o <http://soe.dos.state.fl.us/>
- Accessible to everyone
- Variety of forms and guidebooks available
- Expect to see changes to this page and more resources added in the future

#### Florida Department Of State - Division Of Election

#### Florida

Department Of State **Division Of Elections** 

#### **SUPERVISOR OF ELECTIONS**

#### **FORMS / CODES**

- · Candidate Petition Checklist (pdf)
- Candidate Undue Burden (pdf)
- Contest Codes (6 digits)
- **Initiative Petition Checklist (pdf)**
- **Petition Certification Forms Certification of Address List Maintenance**
- Activities (DS-DE 117) (pdf)
- **Certification of Eligibility Records** Maintenance (DS-DE 118) (pdf)
- **Certification Application for SOE's for** Special Qualification Salary (DS-DE 69)
- Election Parameter Statement (DS-DE  $132)$  (pdf)
- . UOCAVA Ballots Mailed Report Form  $(pdf)$

#### **DATA ENTRY**

- · Enter Local Candidates
- **Electronic DS-DE 80 Instructions**
- **Enter Candidate Race**
- Precinct Designations and Polling Place **Instructions**

#### **PUBLICATIONS**

- · Supervisor's Handbook on Candidate **Petitions**
- · Supervisor's Handbook on Candidate Qualifying
- 2012 Polling Place Procedures Manual
- 2010 Polling Place Procedures Manual
- Supervisor of Elections' Guide to the Division of Elections - Reports, **Downloads and Uploads**
- Enight and Canvass Instructions

#### **HAVA**

- Ballot on Demand Financial Report
- Federal Election Activities Report
- . Optical Scan Financial Report
- **Poll Worker Report**

#### **ELECTION INFORMATION**

- **Ballot Name Pronunciation**
- **Ballot Certification Instructions**
- CERTIFICATION (2008-January 2012)
- CANVASS (2008-present)
- Official Notice of General Election (2012) . 2012 English Ballot Language Word/PDF
- . 2012 Spanish Ballot Language Word/PDF
- 

#### **FSASE CONFERENCES**

- 2012 FSASE Summer Conference Info.  $6/12$
- · 2011 FSASE Summer Conference Info,  $6/11$

#### **MISCELLANEOUS**

- · Florida Fish and Wildlife Conservation **Commission-Instructions for Access to Subagents and Requests for Mailed** Applications 2012 (pdf 83kb)
- · Florida Department of State's Webinar on Citizenship Project (updated 9-28-2012)
	- **In Template: Notice to Voter regarding** potential ineligibility
	- **Emplate: Admission or Denial of** Non-U.S. Citizen Return Form
	- **DHS' USCIS "Information for** Registrants: Verification of Citizenship Status and How to **Obtain Your Document or Correct** Your Records with USCIS" Fact

file:///C/ ... esktop/IT%20Presentation%20for%20SOEs/Florida%20Department%20Of%20State%20-%20Division%20Of%20Elections.htm[12/28/2012 9:09:07 AM]

# SOE File Utility

#### **OUT OF THE BETA TEST INTO THE FIRE**

## SOE File Utility

#### • Located at:

[https://soefileutil.elections.myflorida.com](https://soefileutil.elections.myflorida.com/) 

#### Security:

- Accessible only to DOE and SOEs
- Secure way of transferring files both ways
- Can be used for confidential data

#### • Upgrades:

- System more robust
- Handles larger files

#### Expect to use this system more in the future

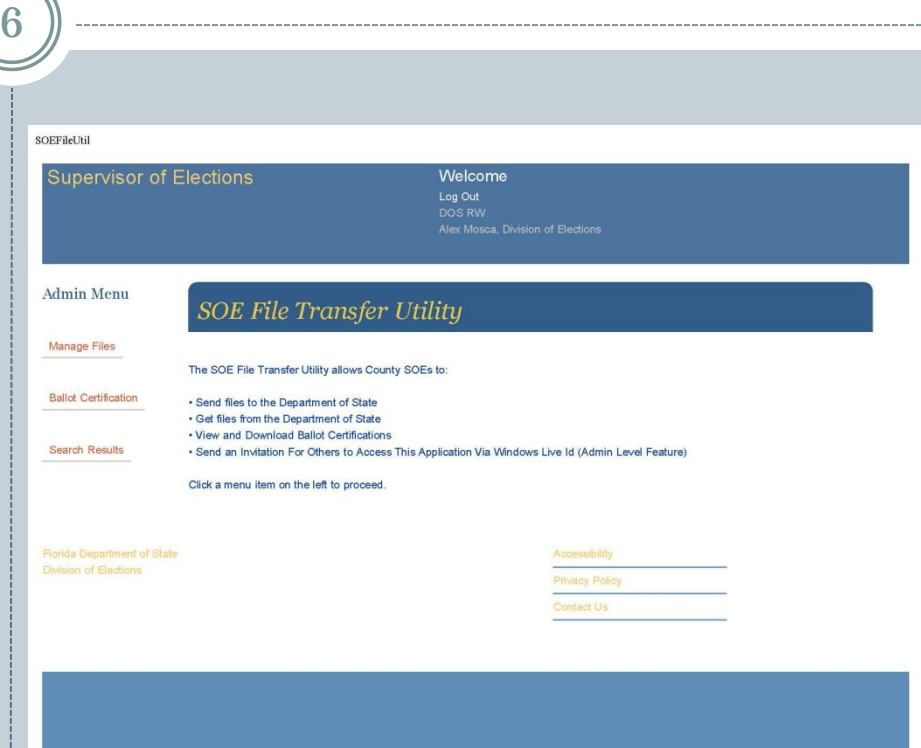

#### SOE File Utility: File Names

7

• When uploading files the filename MUST conform to the specifications below:

*CountyAbbrDateStamp \_FileType.extension*.

- The *CountyAbbr* is the state assigned 3 character county code.
- The *DateStamp,* formatted YYYYMMDD, is the date the data contained in the file becomes effective.
- $\times$  The *FileType* is the file code.
- The *Extension* is the file type.

#### • Examples:

 ALA20100129\_PctPoll.txt DAD20120302\_PctBlock.txt SUW20120215\_PctLegal.doc

## SOE File Utility: File Names

- When downloading from us, the files will also conform to the naming conventions
- You can only download files that start with your county code
- But, files that start with *ALL* can be downloaded by all counties

## SOE File Utility: Instructions Overview

9

#### • Instructions:

- o Go to the website<https://soefileutil.elections.myflorida.com/>
- Enter your Windows Live ID and password in order to access the application
- Select "Get or Send Files" from the menu on the left
- Select "Send Files to DOS"
	- $\times$  Select file type
	- $\times$  Use "Browse" to find the file you want to send
	- $\blacktriangleright$  Hit "Upload" to send file
- Select "Get Files from DOS"
	- $\times$  Select "View Files Available for Download"
	- $\times$  Locate the file you want
	- $\blacktriangleright$  Hit "Download" to get file

## SOE File Utility: Sign In

10

#### **Mindows Liver**

## sign up

- Hotmail The smart way to do email - fast, easy and reliable
- Messenger Stay in touch with the most important people in your life
- SkyDrive Free, password-protected online storage

#### Don't have a Windows Live ID?

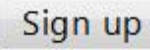

One Windows Live ID gets you into Hotmail, Messenger, Xbox LIVE - and other Microsoft services.

## sign in

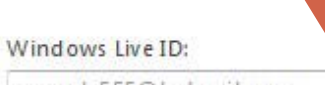

example555@hotmail.com

Password:

Can't access your account?

Keep me signed in

Sign in

Not your computer? Get a single use code to sign in with

@2012 Microsoft | Terms | Privacy

Help Center | Feedback

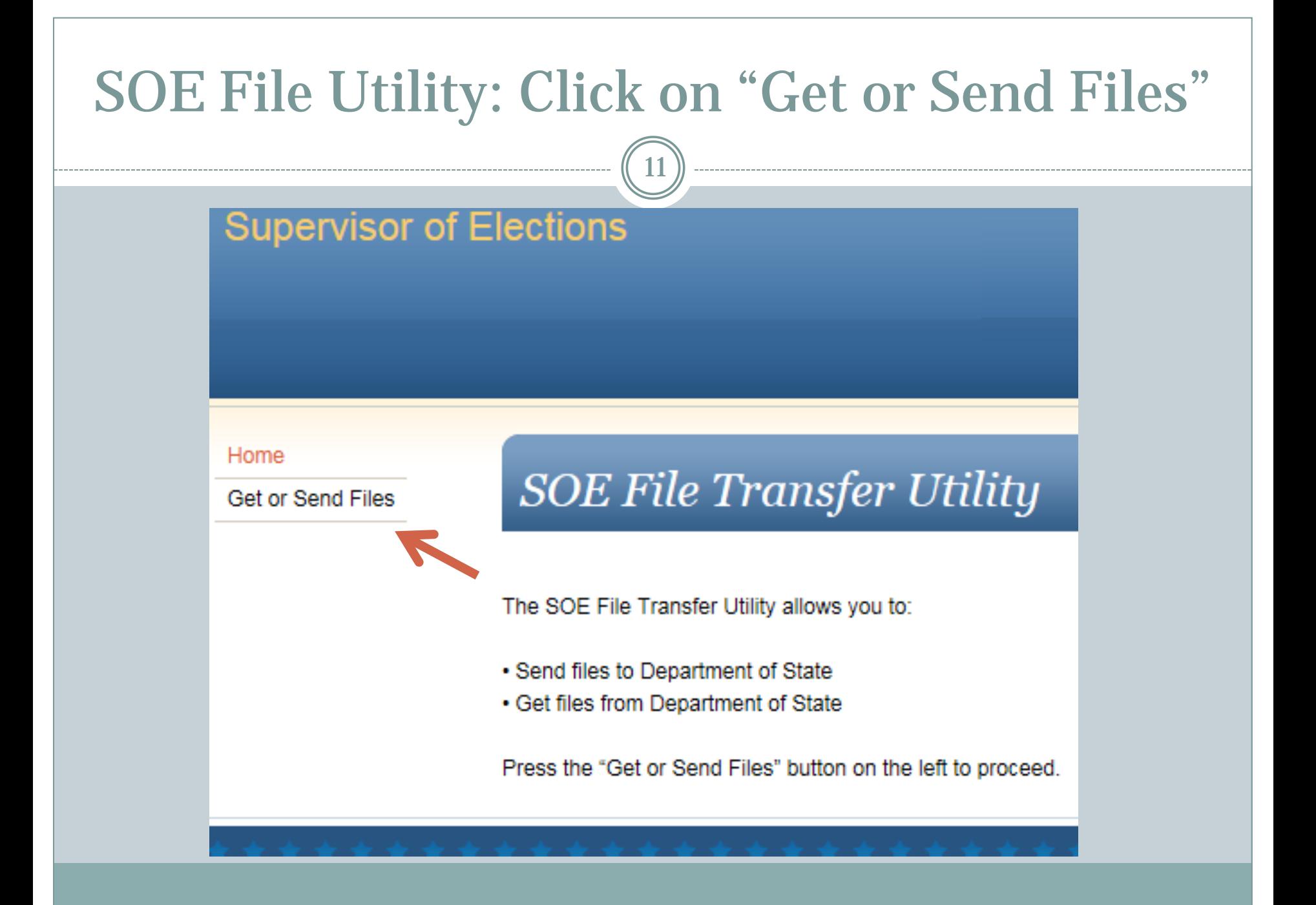

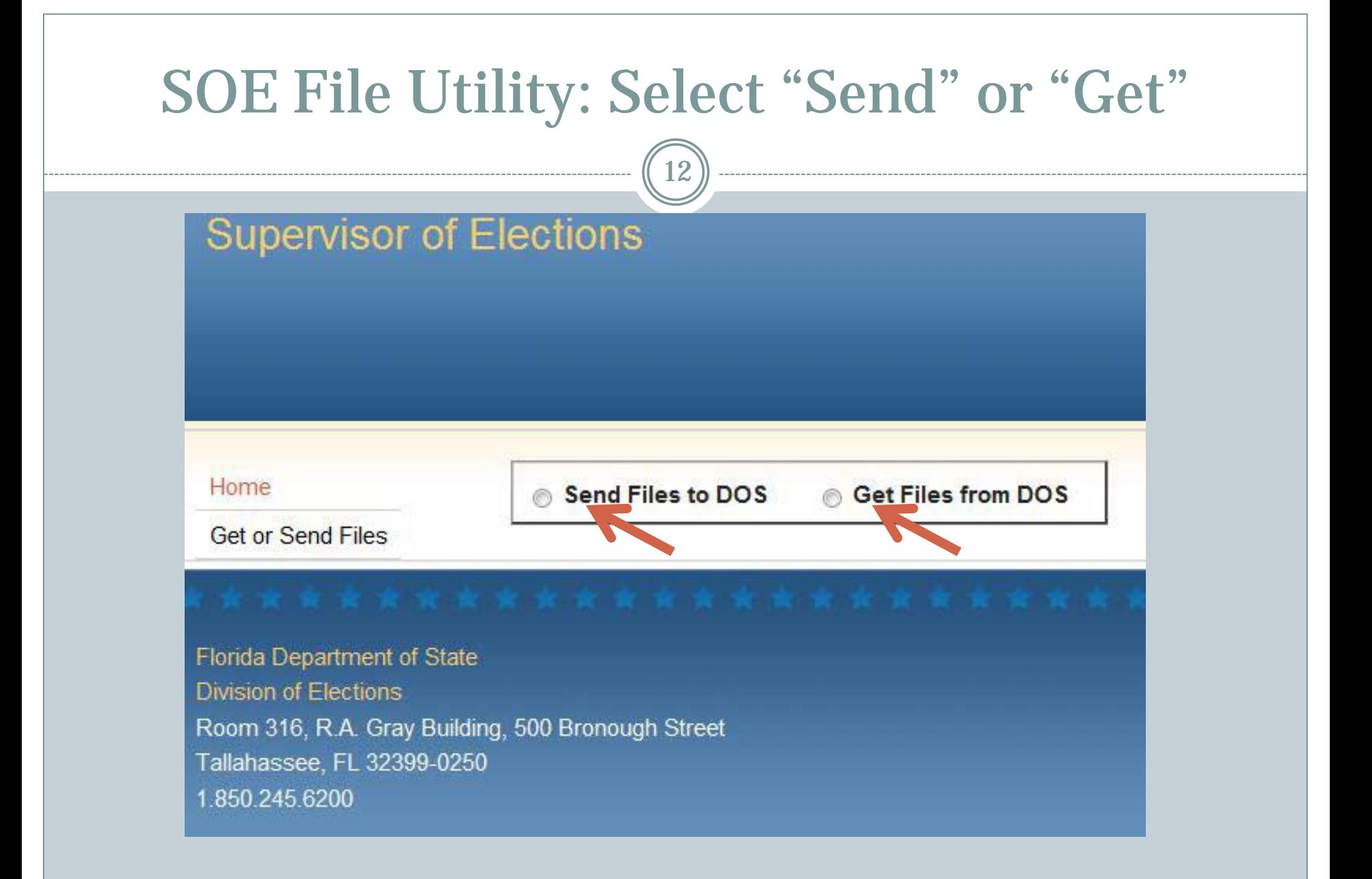

### SOE File Utility: Send Files

13

#### **Select Send Files Select File Type**

350 245 6200

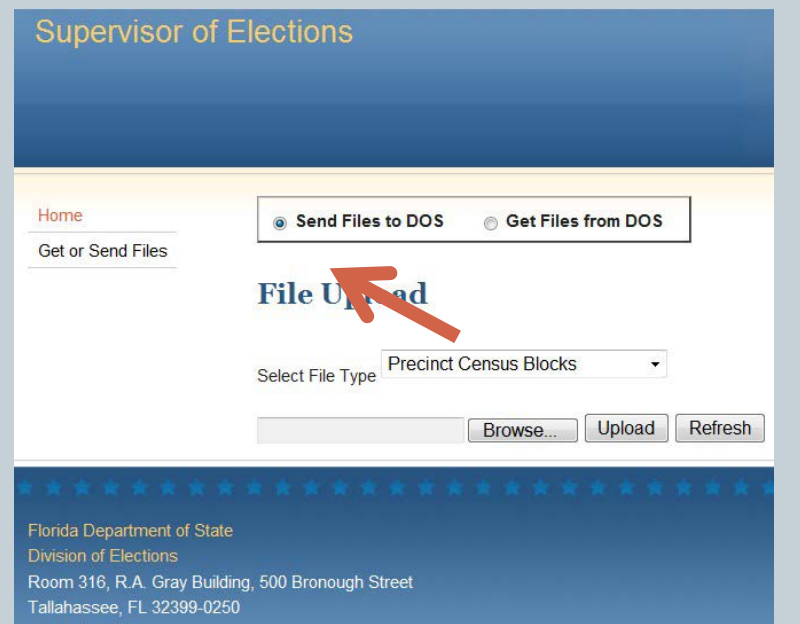

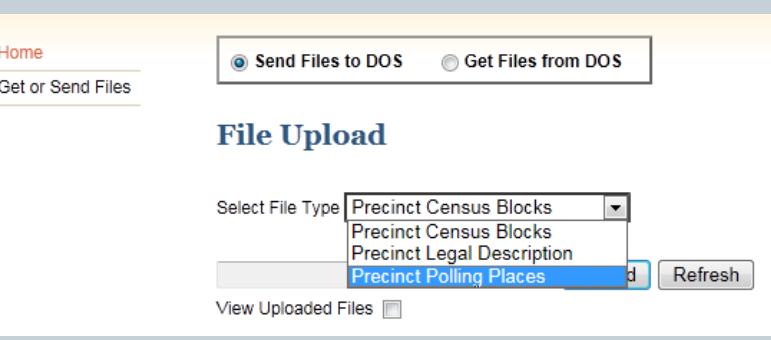

- Select file type
- Use "Browse" to find the file you want to send
- Hit "Upload" to send file

### SOE File Utility: Get Files

14

Tallahassee, FL 32399-0250 850 245 6200

#### **Select Get Files Select View Files Available**

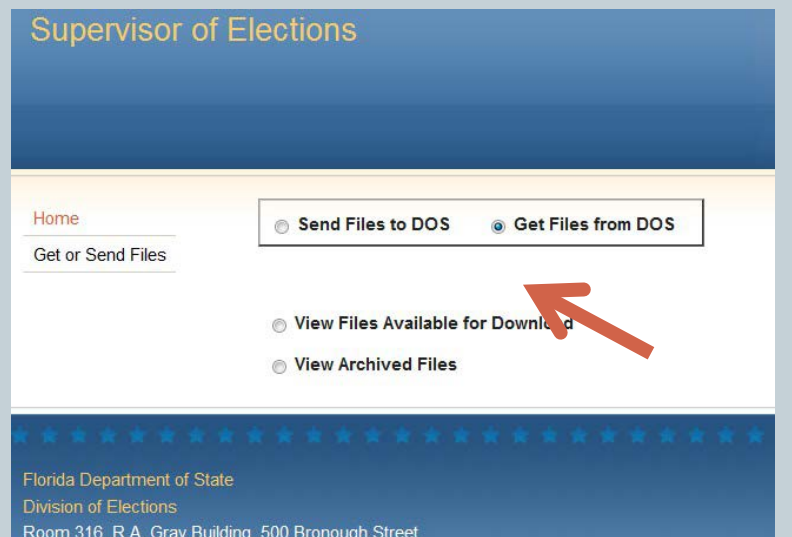

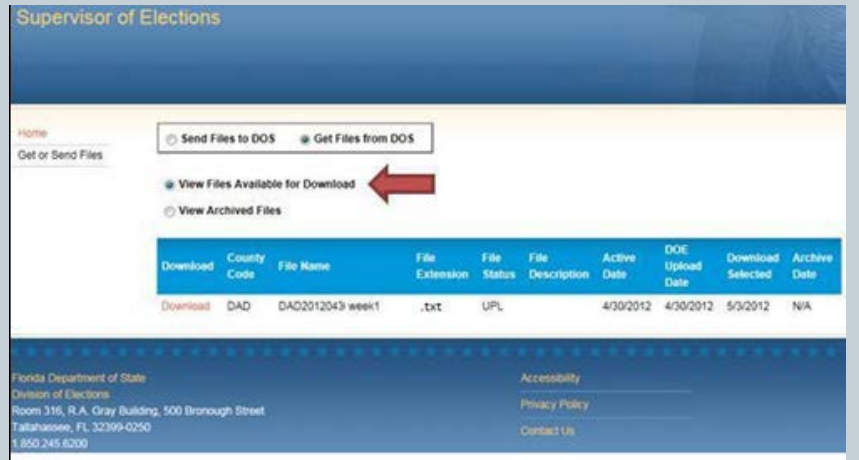

- Select View Files or View Archives Filed
- Locate the file you want
- Hit "Download" to get file

## SOE File Utility

- If you have problems using the SOE File Utility contact:
	- Janet Modrow
	- Division of Administrative Services
	- 850-245-6232
	- [Janet.Modrow@DOS.MyFlorida.com](mailto:Janet.Modrow@DOS.MyFlorida.com)

# Florida Fish and Wildlife Conservation Commission

**VOTER APPLICATION REQUESTS**

## Fish and Wildlife Conservation Commission

- FFWC is NOT a 3PVRO or a VRA
- Does have some special voter registration responsibilities
- Covered by FS 97.05831 and 379.352

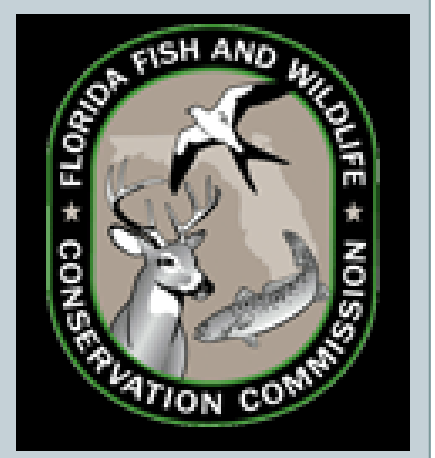

### FFWC's Responsibilities

- FFWC agents and subagents are required to keep voter registration applications on hand.
- Customers who purchased hunting licenses / permits from these subagents or directly from FFWCC are asked if they want a application sent to them.
- FFWC required to get this information to SOEs within 7 days

### FFWC: SOEs' Responsibilities

- Once in receipt of this info, SOEs are required to send out applications within 5 days.
- Each supervisor of elections must supply voter applications to all subagents of the FFWC upon request

## FFWC: How to Access Info

- Go to My Computer and right-click to select "Add Network Location:
- Network Address: [ftp://ftp.myfwc.com](ftp://ftp.myfwc.com/)
- Uncheck "Log on anonymously" and type in the user name **fwclic**
- Password **is mcr2ky**
- Name the shortcut whatever you wish
- The drive will now be accessible permanently

## 3PVROs

**3 R D PARTY VOTER REGISTRATION ORGANIZATIONS** 

## 3PVRO Definition:

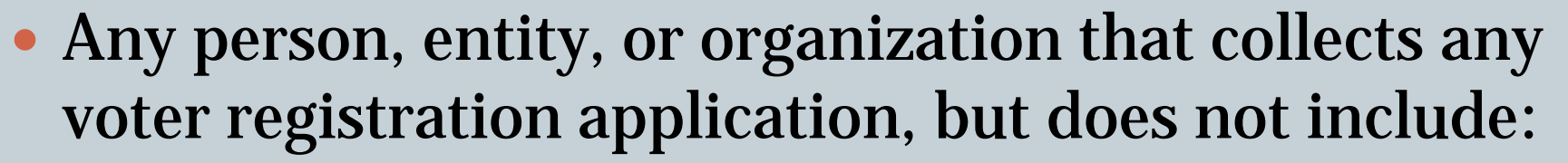

- A person who seeks only to register to vote or collect a voter registration application from that person's spouse, child, or parent;
- A person engaged in registering to vote or collecting voter registration applications as an employee or agent of the Division of Elections, supervisor of elections, DHSMV, or an official voter registration agency.

## 3PVRO Responsibilities

- Must comply with all statutory (*see* s. 97.0575, Fla. Stat.) and regulatory (*see* Rule 1S-2.042) requirements.
- Some specific requirements:
	- Timely submit **all** voter registration applications it collects to the Division or the Supervisor of Elections, including incomplete applications
	- Serve as a fiduciary for the applicants from which it collects voter registration applications.
	- $\circ$  Ensure its assigned ID # is on any voter registration application it delivers to the Division or a Supervisor of Elections.
	- Keep its registration and employee registration agents' information updated within 10 days of any change.

### How to Register as a 3PVRO

24

• Prior to engaging in any voter registration activities, 3PVRO must register:

- Submit Form DS-DE 119 as an e-mail attachment in PDF format to 3PVRO@dos.myflorida.com, or
- Transmit it to the Division's fax machine at 850-245-6291.

• Upon approval, the Division will assign the 3PVRO an ID # before the 3PVRO can conduct voter registration activities.

## 3PVRO – SOE Responsibilities

- Applications mailed or dropped off by 3PVROS need to be given Source Code 8 in the FVRS for NVRA reporting / tracking purposes
- Any voter registration applications you provide to a 3PVRO must include ID# on reverse lower righthand corner
- Must account for any forms given to or received from a 3PVRO
	- Use from DS-DE 124
	- E-mail to [3PVRO@dos.myflorida.com,](mailto:3PVRO@dos.myflorida.com) or
	- Fax to 850-245-6291

## 3PVRO Contact Info

26

#### Virgie Madrigal

- Bureau of Voter Registration Services 3PVRO Coordinator
- Phone: 850-245-6409
- Fax: 850-245-6291
- o Email: **3PVRO@dos.myflorida.com**;
- o Website: [http://election.dos.state.fl.us/voter](http://election.dos.state.fl.us/voter-registration/third-party.shtml)[registration/third-party.shtml](http://election.dos.state.fl.us/voter-registration/third-party.shtml)

### 3PVRO Resources

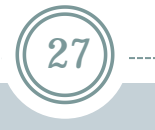

#### Factsheet**:**

**[http://election.dos.state.fl.us/pdf/Factsheet\\_All\\_Counties\\_Dec\\_2012.pdf](http://election.dos.state.fl.us/pdf/Factsheet_All_Counties_Dec_2012.pdf)**

#### Rule 1S-2.042**:**

- **[http://election.dos.state.fl.us/rules/adopted-rules/pdf/1S2042\\_12-12.pdf](http://election.dos.state.fl.us/rules/adopted-rules/pdf/1S2042_12-12.pdf)**
- Form DS-DE 119 (eff. 09/2012):
	- Third-Party Voter Registration Organization Registration Form
	- **[http://election.dos.state.fl.us/rules/adopted-rules/pdf/dsde119\\_09-12.pdf](http://election.dos.state.fl.us/rules/adopted-rules/pdf/dsde119_09-12.pdf)** ,

#### • Form DS-DE 124 (eff. 06/2011):

- Supervisor of Elections' Accounting of Third-Party Voter Registration Organization's Voter Registration Applications
- **[http://election.dos.state.fl.us/rules/adopted-rules/pdf/dsde124\\_06-11.pdf](http://election.dos.state.fl.us/rules/adopted-rules/pdf/dsde124_06-11.pdf)** ,

#### • Form DS-DE 121 (eff. 06/2011):

- Form for Complaint Against Third-Party Voter Registration Organization
- **[http://election.dos.state.fl.us/rules/adopted-rules/pdf/dsde121\\_06-11.pdf](http://election.dos.state.fl.us/rules/adopted-rules/pdf/dsde121_06-11.pdf)**

# National Voter Registration Act

**VOTER REGISTRATION AGENCIES AND YOU!**

#### National Voter Registration Act

- NVRA was passed by US Congress in 1993
- Enabled in Florida with the Florida Voter Registration Act of 1995
- Made broad changes to voter registration laws:
	- Can register at DMV
	- o Can register by Mail
	- **Can register at "Voter Registration Agencies"**

### Voter Registration Agencies in Florida

30

#### Florida Statutes defines VRA as:

#### Offices that provides public assistance:

- $\times$  Supplemental Nutrition Assistance Program
- $\times$  Medicaid Program
- $\overline{\phantom{a}}$  Special Supplemental Food Program for Women, Infants, and Children
- Temporary Cash Assistance Program
- Offices that serve persons with disabilities
- o Centers for Independent Living
- Public libraries (excludes academic libraries)
- Armed Forces Recruitment Office

### VRA Requirements

31

#### • Each Voter Registration Agency must:

- 1. Designate a coordinator
- 2. Comply with federal and state law by offering its clients opportunity to register or update their registration records
- 3. Record (or at least track) voter registration activities and report data to Department of State
- 4. Train staff (either directly or through assistance from SOE or DOS)
- For numbers (1) and (3) above, '*Voter Registration Agency*' refers to the highest level administrative unit that oversees and monitors activities of jurisdictional, district, or regional offices.

### #1: Coordinators

- Each agency shall designate a coordinator, who shall:
	- o Notify the Division of Elections of the agency's contact information:
		- $\times$  VRA. Reporting@DOS. MyFlorida.com
	- Identify agency staff whose duties involve offering new or renewal of agency services or address updates
	- Ensure the above-identified staff offer voter registration and updating opportunities
	- Provide staff training on voter registration responsibilities

#### #2: Voter Registration: **Opportunity** 33

- Whenever client applies, reapplies/recertifies or submits an address change to get voter registration *agency's core service/benefit/assistance* he or she **must be offered the option to register to voter or update voter registration**
- Accept voter registration applications dropped off in person or by mail by anyone
	- This includes persons who are not clients

## #2: Voter Registration: Points of Entry / Assistance

- Must be offered regardless of the manner in which applicant interacts with the agency to obtain agency services/benefit/assistance:
	- In-person
	- By mail
	- Over the phone
	- Online
- Applicant shall be provided the same degree of assistance as the agency provided for its own service/benefit assistance UNLESS applicant refuses

### #2: Voter Registration: Notice of Rights

- Client/applicant must be informed of the right to:
	- Apply to register or update registration record
	- Have services/benefits/assistance unaffected by registering or not registering
	- Receive the same degree of assistance as provided for primary agency service/benefit/assistance
	- Be able to complete application privately
	- Have information kept confidential
	- Submit a complaint regarding violation of the above to the DOS

#### #2: Form DS-DE 77

36

#### • Form DS-DE 77 combines:

- Notice of rights to the registrant/client
- o Preference form / Declination to register
- Voter registration application
- Available in English and Spanish

#### Form DS-DE 77

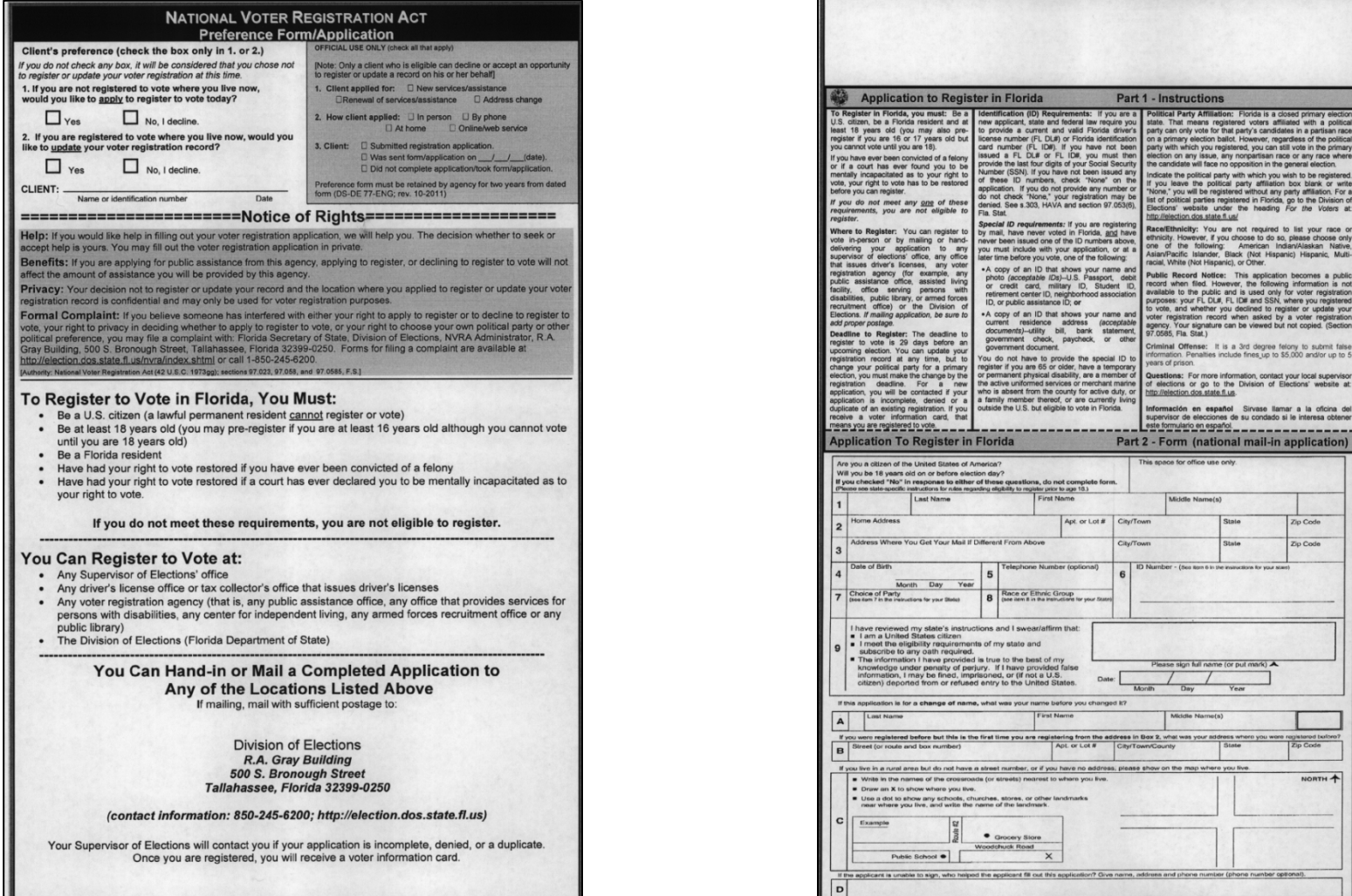

Can be used as combined Voter Registration Application, Notice of Rights, and Preference Form

### #3: Record and Report Data

- Each coordinator must complete quarterly reports, due:
	- April 15
	- July 15
	- o October 15
	- January 15
- Use Form DS-DE 131
	- E-mail completed form as an attachment to: [VRA.Reporting@DOS.MyFlorida.com](mailto:VRAReporting@DOS.MyFlorida.com)

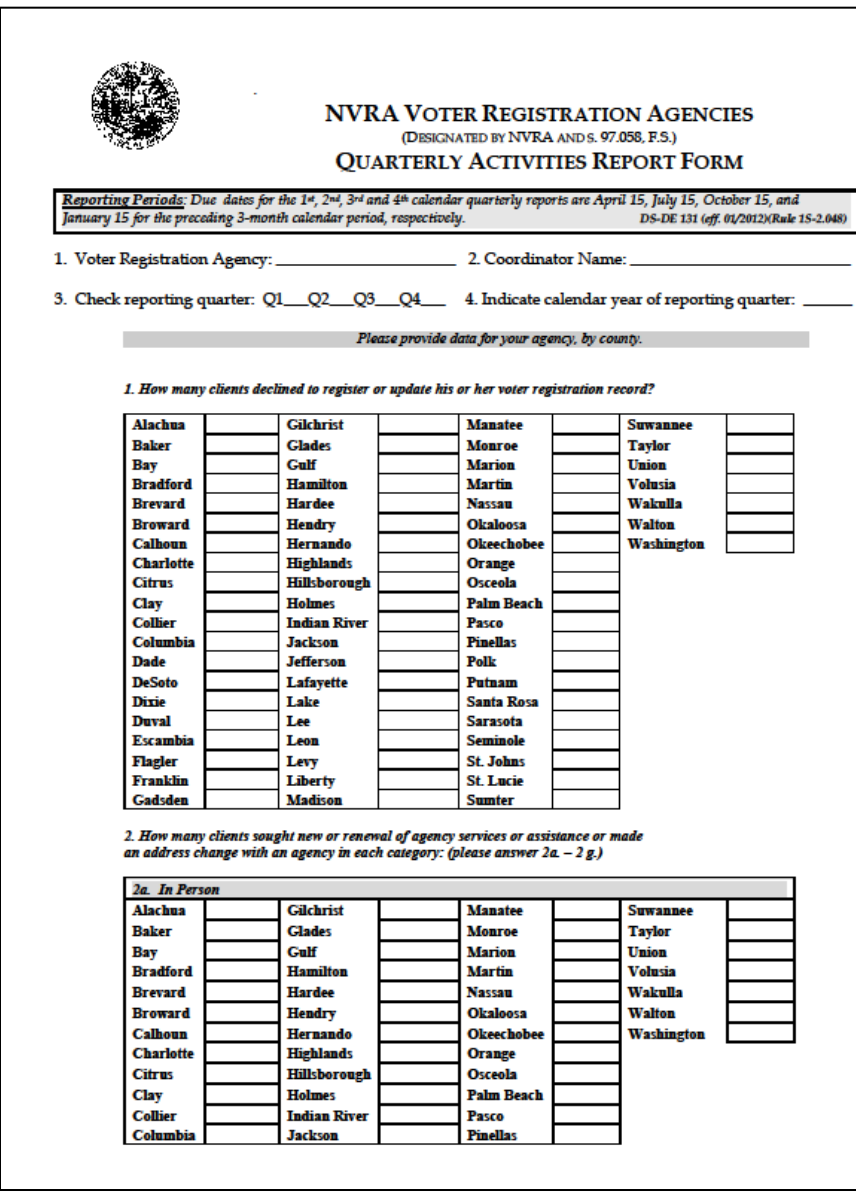

#### Forms DS-DE 131 (First Page)

#### #3: Reporting Procedures

40

• Each individual branch office does not report to the Division of Elections, but instead reports to its regional office, which will report to the Division.

## #4: Training

41

Responsibility of the agency coordinator

#### • Training can be provided:

- In-house
- By DOS NVRA Coordinator
- **By Supervisor of Elections office**

#### • Should cover:

- How and when voter registration services must be provided
- How to assist applicants in completing voter registration form
- How to inform applicants of their rights
- How to submit application
- Division has training materials available that satisfy these requirements

## Special Rules for Public Libraries

42

### Simplified paperwork:

- Not required to develop or use preference form or notice of rights
- Can use standard voter registration application

#### • Simplified reporting:

- Only report number of registration applications forwarded by each library in the county to the Supervisor of Elections' Office
- Do not have to use DS-DE 131
- E-mail information to [VRA.Reporting@DOS.MyFlorida.com](mailto:VRA.Reporting@DOS.MyFlorida.com)
- All other provisions still apply

## Procedures for SOEs

- Conduct outreach/training to designated VRAs in county (including making voter registration applications available)
- Coordinate, if possible, 5-day pickup for applications in high volume offices
- Incorporate VRAs' roles into voter education programs
- Ensure accurate source coding of applications during inputting into FVRS to give VRAs credit they are due
	- $\circ$  Code 3 Office that provides public assistance
	- $\circ$  Code 4 Office that serves persons with disabilities
	- Code 5 Armed forces recruitment office
	- $\circ$  Code 6 Public library

## NVRA Contact Info

44

#### Alexander Mosca

- NVRA Coordinator
- Phone: 850-245-6292
- Email: [alexander.mosca@DOS.MyFlorida.com](mailto:alexander.mosca@DOS.MyFlorida.com)
- o Website: <http://election.dos.state.fl.us/nvra/>

# The End

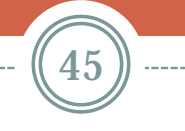

#### **QUESTIONS?**